*Symmetric Components Formulas...* 1/13

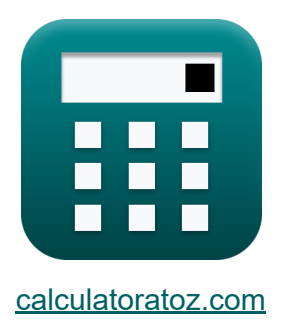

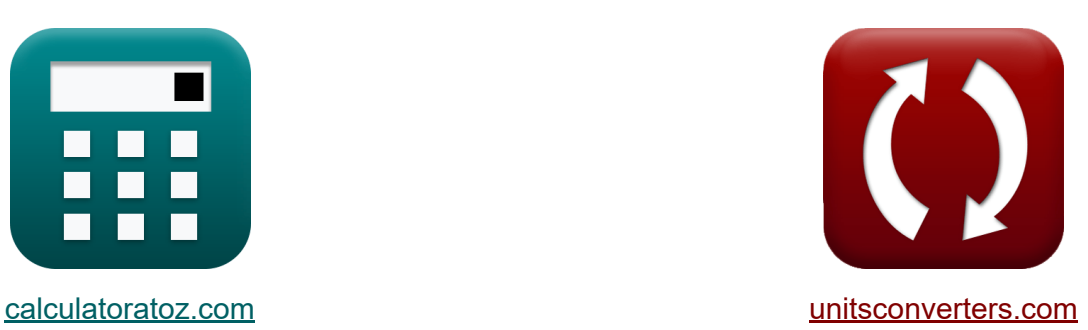

# **Elementy symetryczne Formuły**

[Kalkulatory!](https://www.calculatoratoz.com/pl) Przykłady! [konwersje!](https://www.unitsconverters.com/pl)

Przykłady!

Zakładka **[calculatoratoz.com](https://www.calculatoratoz.com/pl)**, **[unitsconverters.com](https://www.unitsconverters.com/pl)**

Najszerszy zasięg kalkulatorów i rośnięcie - **30 000+ kalkulatorów!** Oblicz z inną jednostką dla każdej zmiennej - **W wbudowanej konwersji jednostek!**

Najszerszy zbiór miar i jednostek - **250+ pomiarów!**

Nie krępuj się UDOSTĘPNIJ ten dokument swoim znajomym!

*[Zostaw swoją opinię tutaj...](https://docs.google.com/forms/d/e/1FAIpQLSf4b4wDgl-KBPJGChMJCxFlqrHvFdmw4Z8WHDP7MoWEdk8QOw/viewform?usp=pp_url&entry.1491156970=Elementy%20symetryczne%20Formu%C5%82y)*

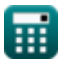

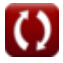

# **Lista 27 Elementy symetryczne Formuły**

# **Elementy symetryczne**

# **Impedancja sekwencji linii**

**1) Impedancja sekwencji**

$$
\begin{aligned} \textbf{\textit{k}}\textbf{\textit{Z}}_{s \text{(line)}} & = \frac{V_{s \text{(line)}}}{I_{s \text{(line)}}}\\ \textbf{\textit{ex}} & \textbf{\textit{1}}.75\Omega = \frac{7V}{4A} \end{aligned}
$$

**[Otwórz kalkulator](https://www.calculatoratoz.com/pl/sequence-impedance-calculator/Calc-4556)** 

**2) Impedancja sekwencji dodatniej dla obciążenia połączonego w trójkąt**

$$
\begin{aligned} \textbf{\textit{k}}\boxed{Z_{1(\text{line})}} &= \frac{V_{1(\text{line})}}{I_{1(\text{line})}} \\ \textbf{\textit{ex}}\boxed{6.751287\Omega} &= \frac{13.51V}{2.0011A} \end{aligned}
$$

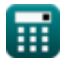

*Symmetric Components Formulas...* 3/13

**3) Impedancja sekwencji ujemnej dla obciążenia połączonego w trójkąt**

$$
\mathbf{f} \mathbf{x} \begin{bmatrix} \mathbf{Z}_{2(\text{line})} = \frac{\mathbf{V}_{2(\text{line})}}{\mathbf{I}_{2(\text{line})}} \\ \mathbf{f} \mathbf{x} \end{bmatrix}
$$
otwórz kalkulator (1)

**4) Impedancja sekwencji zerowej dla obciążenia połączonego w gwiazdę R.** 

$$
\textit{fs}\Big[\textit{Z}_{\text{0S}(\text{line})} = \textit{Z}_{\text{s}(\text{line})} + \big(3\cdot\textit{Z}_{\text{f}(\text{line})}\big)\Big]
$$

**ex**  $25.271Ω = 1.751Ω + (3 \cdot 7.84Ω)$ 

### **5) Impedancja sekwencji zerowej dla obciążenia połączonego w trójkąt**

**[Otwórz kalkulator](https://www.calculatoratoz.com/pl/zero-sequence-impedance-for-delta-connected-load-calculator/Calc-4551)** 

**[Otwórz kalkulator](https://www.calculatoratoz.com/pl/fault-impedance-using-a-phase-current-calculator/Calc-5077)** 

**[Otwórz kalkulator](https://www.calculatoratoz.com/pl/zero-sequence-impedance-for-star-connected-load-calculator/Calc-4546)** 

$$
\kappa \boxed{\mathrm{Z_{0D(line)}}=\frac{\mathrm{V_{0(line)}}}{\mathrm{I_{0(line)}}}}
$$
ex
$$
7.954545\Omega=\frac{17.5\mathrm{V}}{2.20\mathrm{A}}
$$

### **6) Impedancja zwarcia przy użyciu prądu fazy A**

*f***x ex** Zf(line) = V1(line) + V2(line) + V0(line) Ia(line) 7.831281Ω = 13.51V + 16.056V + 17.5V 6.01A

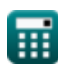

*Symmetric Components Formulas...* 4/13

**7) Impedancja zwarcia przy użyciu prądu składowej zgodnej**

$$
\begin{aligned} \textbf{\textit{fx}}~ \textbf{Z}_{f(\text{line})} = \frac{V_{1(\text{line})} + V_{2(\text{line})} + V_{0(\text{line})}}{3 \cdot I_{1(\text{line})}} \\ \textbf{ex}~ \textbf{7.840021} \Omega = \frac{13.51 \text{V} + 16.056 \text{V} + 17.5 \text{V}}{3 \cdot 2.0011 \text{A}} \end{aligned}
$$

# **Bieżący sekwencyjny**

### **8) Napięcie sekwencji dodatniej dla obciążenia połączonego w gwiazdę**

$$
\overline{\kappa} \overline{ \mathrm{V}_1 = \mathrm{Z}_{\mathrm{y}} \cdot \mathrm{I}_1 }
$$

$$
\boxed{\text{ex}}\ \boxed{8.24\text{V} = 4.12\Omega\cdot 2\text{A}}
$$

**9) Napięcie sekwencji zerowej dla obciążenia połączonego w gwiazdę** 

$$
\boldsymbol{\overline{\kappa}}\,\boldsymbol{\overline{V_0}} = (\boldsymbol{\mathrm{Z_y}} + 3\cdot \boldsymbol{\mathrm{Z_f}})\cdot \boldsymbol{\mathrm{I_0}}
$$

$$
\overline{\text{ex}} \hspace{.2cm} 60.663 \text{V} = (4.12 \Omega + 3 \cdot 7.86 \Omega) \cdot 2.19 \text{A}
$$

#### **10) Prąd sekwencji dodatniej dla obciążenia połączonego w gwiazdę**

$$
\begin{aligned} \mathbf{f} \mathbf{x} \overline{I_1} &= \frac{V_1}{Z_y} \\ \mathbf{ex} \overline{I.456311A} &= \frac{6V}{4.12\Omega} \end{aligned}
$$

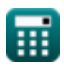

**[Otwórz kalkulator](https://www.calculatoratoz.com/pl/fault-impedance-using-positive-sequence-current-calculator/Calc-5078)** 

**[Otwórz kalkulator](https://www.calculatoratoz.com/pl/positive-sequence-current-for-star-connected-load-calculator/Calc-4564)** 

**[Otwórz kalkulator](https://www.calculatoratoz.com/pl/zero-sequence-voltage-for-star-connected-load-calculator/Calc-4560)** 

*Symmetric Components Formulas...* 5/13

#### **11) Prąd sekwencji dodatniej dla obciążenia połączonego w trójkąt**

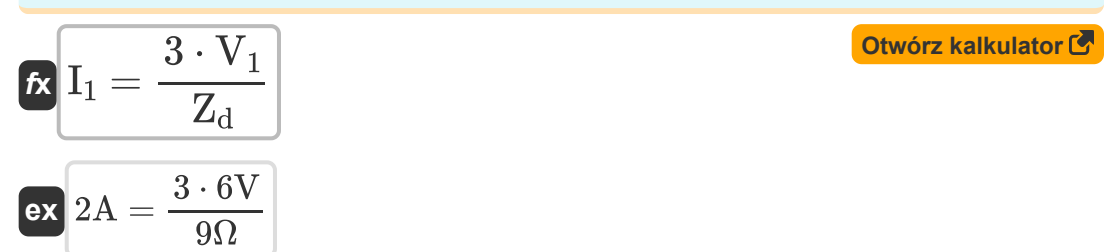

#### **12) Prąd sekwencji zerowej dla obciążenia połączonego w gwiazdę**

**[Otwórz kalkulator](https://www.calculatoratoz.com/pl/zero-sequence-current-for-star-connected-load-calculator/Calc-4566)**   $f$ **x**  $I_0 =$  $\overline{\overline{\text{V}_0}}$  $\overline{\mathrm{Z_{v}+(3\cdot Z_{f})}}$ 

$$
\boxed{\text{ex}}{2.187365\text{A}=\frac{60.59 \text{V}}{4.12 \Omega+(3 \cdot 7.86 \Omega)}}
$$

 $\overline{4.12\Omega}$ 

### **13) Prąd składowej ujemnej dla obciążenia połączonego w gwiazdę**

$$
\mathbf{f} \mathbf{x} \begin{bmatrix} I_2 = \frac{V_2}{Z_y} \end{bmatrix}
$$
   
ex  $-0.339806A = \frac{-1.4V}{1.130}$ 

**14) Sekwencja dodatnia napięcia dla obciążenia połączonego w trójkąt** 

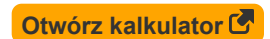

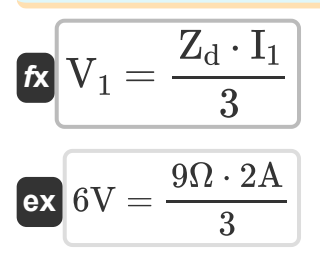

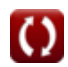

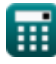

*Symmetric Components Formulas...* 6/13

**15) Sekwencja ujemna napięcia dla obciążenia połączonego w gwiazdę** 

$$
\mathbf{\overline{k}}[\nabla_2=\mathrm{I}_2\cdot\mathrm{Z_y}]
$$

$$
\boxed{\text{ex}}\text{-}1.8952\text{V} = \text{-}0.46\text{A}\cdot4.12\Omega
$$

#### **16) Sekwencja ujemna napięcia dla obciążenia połączonego w trójkąt**

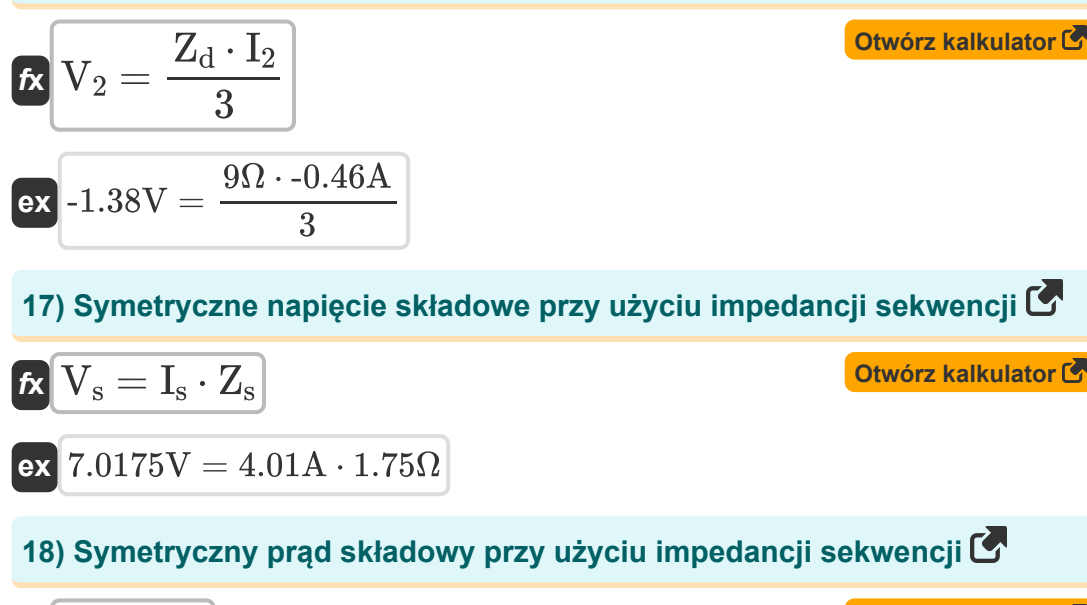

$$
\mathbf{f} \mathbf{x} \left[ \mathbf{I}_\mathrm{s} = \frac{\mathbf{V}_\mathrm{s}}{\mathbf{Z}_\mathrm{s}} \right]
$$
\n
$$
\mathbf{f} \mathbf{x} \left[ \mathbf{I}_\mathrm{s} = \frac{\mathbf{V}_\mathrm{s}}{\mathbf{Z}_\mathrm{s}} \right]
$$
\n
$$
\mathbf{f} \mathbf{x} \left[ \mathbf{I}_\mathrm{s} = \frac{7.01 \, \text{V}}{1.75 \, \Omega} \right]
$$
\nOutput

\n
$$
\mathbf{f} \mathbf{x} \left[ \mathbf{I}_\mathrm{s} = \frac{7.01 \, \text{V}}{1.75 \, \Omega} \right]
$$

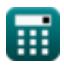

*Symmetric Components Formulas...* 7/13

 $\overline{3}$ 

**19) Ujemny prąd fazowy dla obciążenia połączonego w trójkąt**

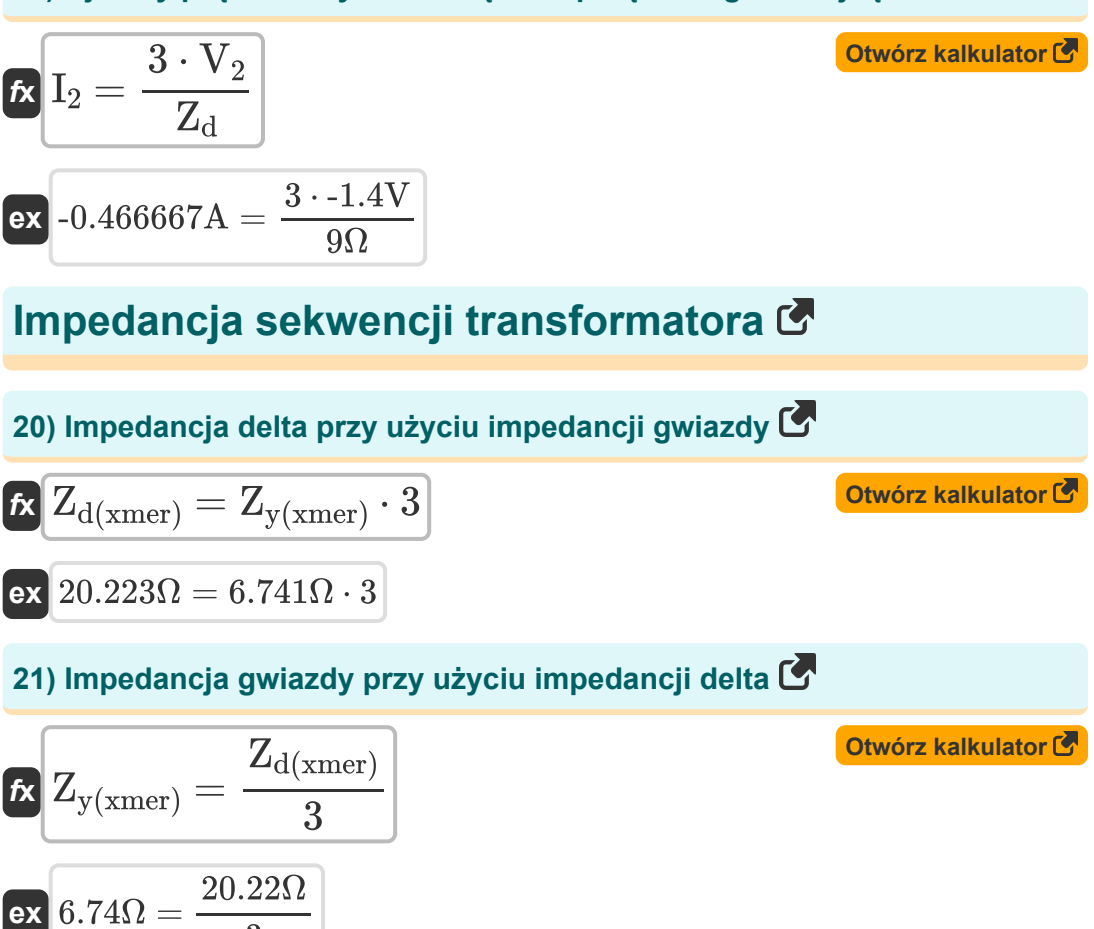

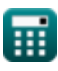

**22) Impedancja neutralna dla obciążenia połączonego w gwiazdę przy użyciu napięcia sekwencji zerowej** 

$$
\mathbf{z}_{\rm f(xmer)} = \frac{\left(\frac{\rm V_{0(xmer)}}{\rm I_{0(xmer)}}\right) - \rm Z_{y(xmer)}}{3}
$$

$$
\text{ex } 0.4076 \Omega = \frac{\left(\frac{17.6 \text{V}}{2.21 \text{A}}\right) - 6.741 \Omega}{3}
$$

### **23) Impedancja sekwencji dodatniej dla transformatora**

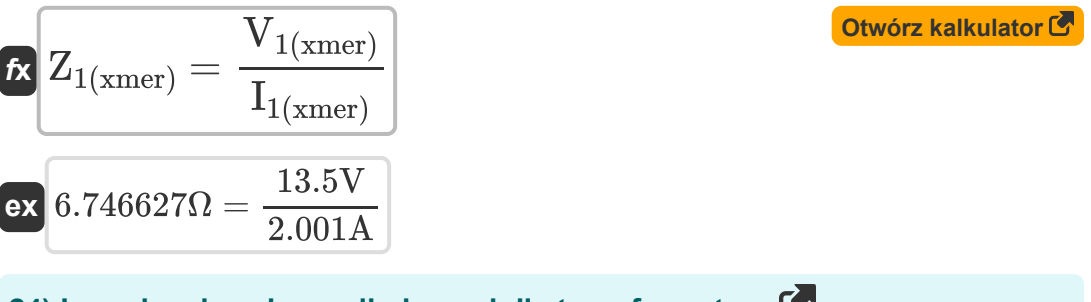

# **24) Impedancja sekwencji ujemnej dla transformatora**

$$
\begin{aligned} \textbf{f} \textbf{x} \boxed{Z_{2(\text{xmer})}} &= \frac{V_{2(\text{xmer})}}{I_{2(\text{xmer})}} \\ \textbf{e} \textbf{x} \boxed{-44.597222 \Omega} &= \frac{16.055 \text{V}}{-0.36 \text{A}} \end{aligned} \qquad \qquad \begin{aligned} \textbf{Otwór z kalkulator } \textbf{C} \end{aligned}
$$

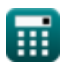

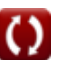

**Symmetric Components Formulas...** 9/13

**25) Impedancja sekwencji zerowej dla transformatora**

$$
\mathbf{z}_{0(\text{xmer})} = \frac{V_{0(\text{xmer})}}{I_{0(\text{xmer})}}
$$
\n
$$
\mathbf{z}_{0(\text{xmer})} = \frac{V_{0(\text{xmer})}}{I_{0(\text{xmer})}}
$$
\n
$$
\mathbf{z}_{0(\text{xmer})} = \frac{17.6 \text{V}}{2.21 \text{A}}
$$
\nOutput

\nOutput

\nDescription:

**26) Impedancja upływu dla transformatora dla prądu o zerowej sekwencji** M

$$
\textit{fs}\Bigg[ Z_{\textrm{Leakage}(\textrm{xmer})} = \left( \frac{V_{0(\textrm{xmer})}}{I_{0(\textrm{xmer})}} \right) - 3 \cdot Z_{\textrm{f}(\textrm{xmer})} \Bigg]
$$

 $\overline{\textbf{ex}}$   $6.703801\Omega = \Big($  -17.6V  $\left(\frac{17.0 \text{ V}}{2.21 \text{A}}\right) - 3 \cdot 0.42 \Omega$  **[Otwórz kalkulator](https://www.calculatoratoz.com/pl/leakage-impedance-for-transformer-given-zero-sequence-current-calculator/Calc-4574)** 

#### **27) Impedancja upływu dla transformatora przy podanym napięciu sekwencji dodatniej**

$$
\textit{fx}\left[Z_{\text{Leakage(xmer)}}=\frac{V_{1(\text{xmer})}}{I_{1(\text{xmer})}}\right]
$$
\n
$$
\textit{ex}_{6.746627\Omega}=\frac{13.5V}{2.001A}
$$
\nOur result is the following result:

\n
$$
\textit{Q}_{\text{1/2}}=\textit{Q}_{\text{2/2}}=\textit{Q}_{\text{2/2}}=\textit{Q}_{
$$

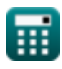

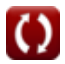

# **Używane zmienne**

- **I<sup>0</sup>** Prąd sekwencji zerowej *(Amper)*
- **I0(line)** Linia prądu o zerowej sekwencji *(Amper)*
- **I0(xmer)** Prąd składowej zerowej Xmer *(Amper)*
- **I<sup>1</sup>** Prąd składowej zgodnej *(Amper)*
- **I1(line)** Linia prądu składowej zgodnej *(Amper)*
- **I1(xmer)** Prąd składowej zgodnej Xmer *(Amper)*
- **I<sup>2</sup>** Prąd składowej przeciwnej *(Amper)*
- **I2(line)** Linia prądu składowej przeciwnej *(Amper)*
- **I2(xmer)** Prąd składowej przeciwnej Xmer *(Amper)*
- **Ia(line)** Linia prądu fazy A *(Amper)*
- **I<sup>s</sup>** Symetryczny prąd składowy *(Amper)*
- **Is(line)** Linia prądu składowej symetrycznej *(Amper)*
- **V<sup>0</sup>** Napięcie sekwencji zerowej *(Wolt)*
- **V0(line)** Linia napięcia składowej zerowej *(Wolt)*
- **V0(xmer)** Napięcie składowej zerowej Xmer *(Wolt)*
- **V<sup>1</sup>** Napięcie składowej zgodnej *(Wolt)*
- **V1(line)** Linia napięcia składowej zgodnej *(Wolt)*
- **V1(xmer)** Napięcie składowej zgodnej Xmer *(Wolt)*
- **V<sup>2</sup>** Napięcie składowej przeciwnej *(Wolt)*
- **V2(line)** Linia napięcia składowej przeciwnej *(Wolt)*

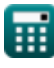

O

*Symmetric Components Formulas...* 11/13

- **V2(xmer)** Napięcie składowej przeciwnej Xmer *(Wolt)*
- **V<sup>s</sup>** Symetryczne napięcie składowe *(Wolt)*
- **Vs(line)** Symetryczna linia napięcia składowego *(Wolt)*
- **Z0(xmer)** Impedancja sekwencji zerowej Xmer *(Om)*
- **Z0D(line)** Linia delta impedancji sekwencji zerowej *(Om)*
- **Z0S(line)** Linia gwiazdowa o impedancji sekwencji zerowej *(Om)*
- **Z1(line)** Linia impedancji składowej zgodnej *(Om)*
- **Z1(xmer)** Impedancja składowej zgodnej Xmer *(Om)*
- **Z2(line)** Linia impedancji składowej przeciwnej *(Om)*
- **Z2(xmer)** Impedancja składowej przeciwnej Xmer *(Om)*
- **Z<sup>d</sup>** Impedancja delty *(Om)*
- **Zd(xmer)** Xmer impedancji delta *(Om)*
- **Zf** Impedancja błędu *(Om)*
- **Zf(line)** Linia impedancji usterki *(Om)*
- **Zf(xmer)** Błąd Impedancja Xmer *(Om)*
- **ZLeakage(xmer)** Impedancja upływu Xmer *(Om)*
- **Z<sup>s</sup>** Impedancja sekwencji *(Om)*
- **Zs(line)** Linia impedancji sekwencji *(Om)*
- **Z<sup>y</sup>** Impedancja gwiazdy *(Om)*
- **Zy(xmer)** Impedancja gwiazdy Xmer *(Om)*

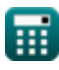

O

# **Stałe, funkcje, stosowane pomiary**

- Pomiar: **Prąd elektryczny** in Amper (A) *Prąd elektryczny Konwersja jednostek*
- Pomiar: **Odporność elektryczna** in Om (Ω) *Odporność elektryczna Konwersja jednostek*
- Pomiar: **Potencjał elektryczny** in Wolt (V) *Potencjał elektryczny Konwersja jednostek*

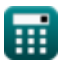

*Symmetric Components Formulas...* 13/13

# **Sprawdź inne listy formuł**

- **Usterka otwartego przewodu Formuły**
- **Elementy symetryczne Formuły**
- **Błędy bocznikowania Formuły**

### Nie krępuj się UDOSTĘPNIJ ten dokument swoim znajomym!

### **PDF Dostępne w**

[English](https://www.calculatoratoz.com/PDF/Nodes/975/Symmetric-components-Formulas_en.PDF) [Spanish](https://www.calculatoratoz.com/PDF/Nodes/975/Symmetric-components-Formulas_es.PDF) [French](https://www.calculatoratoz.com/PDF/Nodes/975/Symmetric-components-Formulas_fr.PDF) [German](https://www.calculatoratoz.com/PDF/Nodes/975/Symmetric-components-Formulas_de.PDF) [Russian](https://www.calculatoratoz.com/PDF/Nodes/975/Symmetric-components-Formulas_ru.PDF) [Italian](https://www.calculatoratoz.com/PDF/Nodes/975/Symmetric-components-Formulas_it.PDF) [Portuguese](https://www.calculatoratoz.com/PDF/Nodes/975/Symmetric-components-Formulas_pt.PDF) [Polish](https://www.calculatoratoz.com/PDF/Nodes/975/Symmetric-components-Formulas_pl.PDF) [Dutch](https://www.calculatoratoz.com/PDF/Nodes/975/Symmetric-components-Formulas_nl.PDF)

*12/18/2023 | 3:19:58 PM UTC [Zostaw swoją opinię tutaj...](https://docs.google.com/forms/d/e/1FAIpQLSf4b4wDgl-KBPJGChMJCxFlqrHvFdmw4Z8WHDP7MoWEdk8QOw/viewform?usp=pp_url&entry.1491156970=Elementy%20symetryczne%20Formu%C5%82y)*

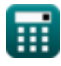

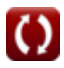